# How to guide – Download center

# **Basic navigation**

The download center is a webpage within a webpage therefor there will be some methods that you have to learn to navigate it correctly. In the Download center the data is always the most updated files that we have available.

- To go back to the beginning of the download center you need to use the <u>"Home"</u> button. If you click the back button in your browser, it will go back to the previous page that you have visited.
  - Download center

    Product images

    Wood samples

    Safety data sheet

    Techical data sheet

    Product information

    Brochure
    Brochure
    How to guides
- You go into the folders by clicking on a specific folder that you want access to

# How to download:

• Go to the Download center

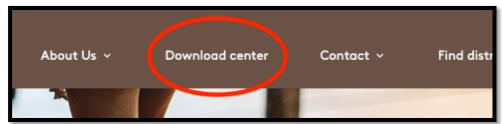

• Choose the folder "Brochure" or "How to guides"

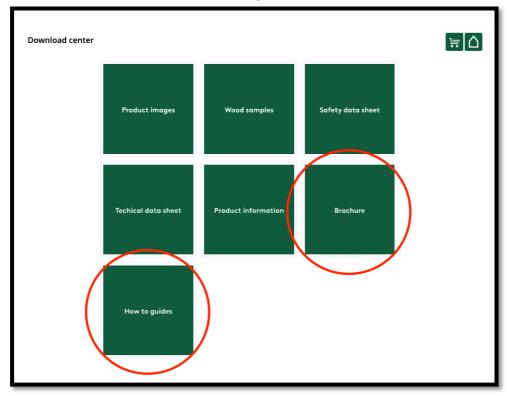

• Select your language and select Search

| Download o   | enter                                             | Language • 9 0       | [ <b>≒</b> ]∆ | ) |
|--------------|---------------------------------------------------|----------------------|---------------|---|
| DownLoadFile | Select Name                                       | Language<br>German   | =             |   |
|              | Industrial Base Colour System 4+1 Overview - WOO  | English              | Ħ             | + |
| 0            | Product Range - WOCA - EN                         | USA English          | F             | + |
| ٢            | Which Surface – and How Often - WOCA - EN         |                      | न             | + |
|              | Endless Colour Options - Naturally! WOCA Colour L | Iniverse - WOCA - EN | ١             | + |

• Select List View to show the elements in a list view

| Download o   | eenter List view List view                                            | Ē<br>[ |          |  |
|--------------|-----------------------------------------------------------------------|--------|----------|--|
| DownLoadFile | Select Name                                                           | >      | 1        |  |
| •            | Industrial Base Colour System 4+1 Overview - WOCA - EN Thumbnail view | Ŧ      | <u>+</u> |  |
|              | Product Range - WOCA - EN                                             | ₩      | <u>+</u> |  |
|              | Which Surface – and How Often - WOCA - EN                             | न      | <u>+</u> |  |

#### • Direct download a file

| Download o   | center                 |                                   |                   | [≒]∆ |            |
|--------------|------------------------|-----------------------------------|-------------------|------|------------|
|              |                        | Language                          | • <b>0</b>        | =    |            |
| DownLoadFile | Select Name            |                                   |                   |      |            |
| •            | Industrial Base Colour | r System 4+1 Overview - WOCA - EN | Direct download 🗲 |      | • <u>+</u> |
| <b></b>      | Product Range - WOC    | A - EN                            |                   | ١    | <u>+</u>   |
| ٥            | Which Surface – and H  | łow Often - WOCA - EN             |                   |      | ÷          |

• If you want to download more than one brochure or How to guide, please add each element to the basket and download the selected elements at the same time.

| Download     | center E                                                             | <b>;</b> ] | 1        |  |
|--------------|----------------------------------------------------------------------|------------|----------|--|
|              | Language • Q O                                                       | ≡          |          |  |
| DownLoadFile | Select Name                                                          |            |          |  |
|              | Industrial Base Colour System 4+1 Overview - WOCA - EN Add to basket | Η          | <u>+</u> |  |
|              | Product Range - WOCA - EN                                            | ₩          | +        |  |
| 0            | Which Surface – and How Often - WOCA - EN                            | ١Ħ         | +        |  |
| •            | Endless Colour Options - Naturally! WOCA Colour Universe - WOCA - EN | ١          | <u>+</u> |  |

# If you need another format?

In the download center you can convert files if you need to

• Select the file you want. (You can do that both in list view and thumbnail view)

| Download center |                                           | [≒]∆]          |
|-----------------|-------------------------------------------|----------------|
|                 | Search here Q O                           | = =            |
| DownLoadFile    | Select Name                               |                |
| 🗑 🗡             | natural_soap_extra_white_2_5L_512125A.png | \; <u>+</u>    |
| <b>.</b>        | natural_soap_extra_white_3L_512130A.png   | ₩ <u>+</u>     |
|                 | natural_soap_extra_white_5L_512150A.png   | \\<br>\\<br>\\ |
|                 |                                           |                |

• Here you can make the changes you need

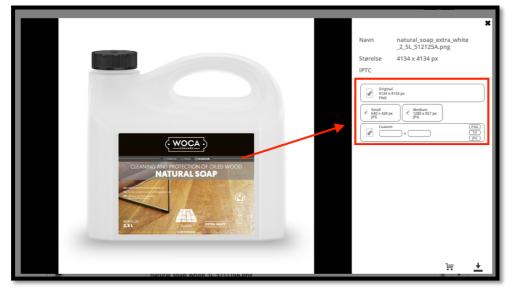

• And then you can either download the file or add it to your basket

|                                     | Navn     natural soap extra white       _2,5L_512125A.png       Størelse     4134 x 4134 px       IPTC       IPT       IPT </th |
|-------------------------------------|----------------------------------------------------------------------------------------------------|
| CLANING ADD PROTECTION OF OILE WOOD | Direct download                                                                                                    |
| NATURAL SOAP                        | Add to basket                                                                                                    |

### How to use the basket?

When you have added files to the basket you can download the whole basket at once.

• Go to the basket

| Download     | center                                                               | ₹ÌĊ | 2 |
|--------------|----------------------------------------------------------------------|-----|---|
|              | Language • Q O                                                       | ■   |   |
| DownLoadFile | Select Name                                                          |     |   |
| -            | Industrial Base Colour System 4+1 Overview - WOCA - EN               | ١   | + |
| <b></b>      | Product Range - WOCA - EN                                            | ₩   | + |
| 0            | Which Surface – and How Often - WOCA - EN                            |     | + |
| -            | Endless Colour Options - Naturally! WOCA Colour Universe - WOCA - EN | ੇਜ  | + |
|              | Industrial Oxi Quick System - WOCA - EN                              | ₩   | + |

• Here you can delete files you don't want if you have changed you mind

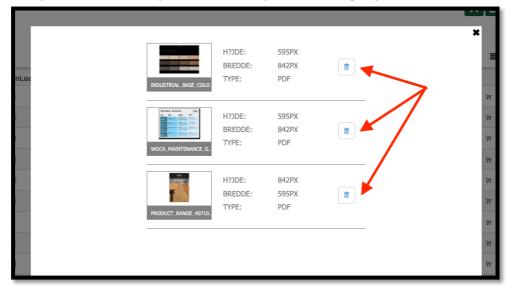

• To download the files scroll down on the page and click the download button

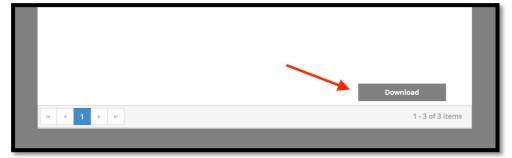

# When to use List view and Thumbnail view?

When do you use list view or thumbnail view?

• Select either List view or Thumbnail view

| Download     | Center List view                                                                  | ₹]^    | 1      |
|--------------|-----------------------------------------------------------------------------------|--------|--------|
|              | Lariguege                                                                         |        |        |
|              |                                                                                   |        |        |
| DownLoadFile | Select Name                                                                       |        |        |
| DownLoadFile | Select Name Industrial Base Colour System 4+1 Overview - WOCA - EN Thumbnail view | Ψ      | ÷      |
| DownLoadFile |                                                                                   | न<br>न | *<br>* |

• List view - presents your content in a single column list. It's text heavy, and the image is small.

| Download o   | oad center List view                                                                                       |    |          |
|--------------|----------------------------------------------------------------------------------------------------|----|----------|
|              | Language • Q O                                                                                             | =  |          |
| DownLoadFile | Select Name                                                                                                |    |          |
| •            | Industrial Base Colour System 4+1 Overview - WOCA - EN                                                     | ١  | <u>+</u> |
| <b>I</b>     | Product Range - WOCA - EN                                                                                  | Æ  | +        |
| ٢            | Which Surface – and How Often - WOCA - EN                                                                  | ₩  | +        |
| -            | Endless Colour Options - Naturally! WOCA Colour Universe - WOCA - EN                                       | ١Ŧ | +        |
| <b>_</b>     | Industrial Oxi Quick System - WOCA - EN                                                                    | ١Ŧ | +        |
|              | Industrial Product Range - WOCA - EN                                                                       | ١  | +        |
| •            | Industrial Stain Colour System 6+1 Overview - WOCA - EN                                                    | Ħ  | +        |
| -            | Wood Furniture Treatment System - Green Products, Long-Lasting Protection and Easy Application - WOCA - EN | ١  | +        |
| •            | Industrial Surface Treatment System - WOCA - EN                                                            | λπ | +        |
| <b></b>      | Produktsortiment - WOCA - DE                                                                               | W  | +        |
| <b></b>      | Master Lack System - WOCA - DE                                                                             | ١  | +        |

• Thumbnail view - However, for images and videos you can easily display icons by using thumbnails.

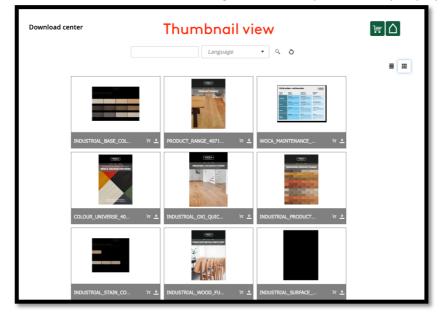